## 防災ぬまた 登録手順のご案内

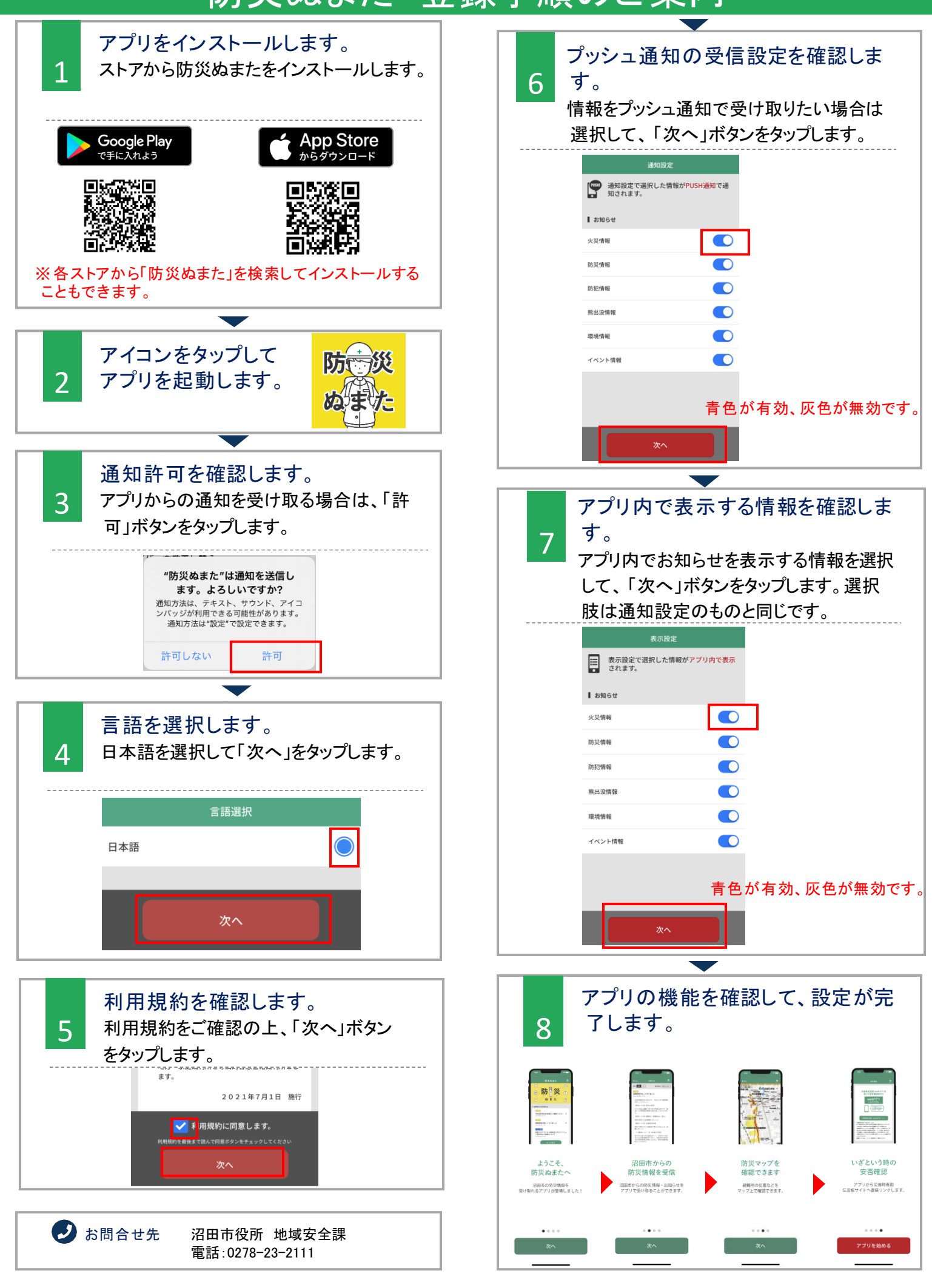